А.Е. КУРОЧКИН

## ПРОГРАММА РАСЧЁТА КОМБИНАЦИОННЫХ СОСТАВЛЯЮЩИХ И ПОРАЖЁННЫХ ЧАСТОТ ПРИ ПРЕОБРАЗОВАНИИ ЧАСТОТЫ

При подаче колебаний с частотой сигнала  $F<sub>C</sub>$  и гетеродина  $F<sub>\Gamma</sub>$  на смесительный элемент с нелинейной вольт-амперной характеристикой наряду с усиливаемым в дальнейшем колебанием промежуточной частоты (ПЧ) появляются комбинационные составляющие вида  $\pm nF_C \pm mF_I$ , возникающие из-за членов степенного ряда более высокого порядка, которым аппроксимирована характеристика нелинейного элемента.

В условиях сложной помеховой ситуации на входе увеличивается вероятность попадания комбинационных составляющих в полосу пропускания усилителя промежуточной частоты (УПЧ). Эти составляющие действуют как мешающие, и отфильтровать их в УПЧ невозможно.

Предотвратить появление комбинационных составляющих в полосе пропускания УПЧ можно, выбрав соответствующим образом частоту гетеродина и ограничив частотный диапазон изменения входного сигнала. Для этой цели разработана компьютерная программа, позволяющая определить частоту гетеродина и соответствующую ей максимально широкую полосу пропускания УПЧ, свободную от комбинационных составляющих в выбранной частотной зоне.

Уравнение нормированной ПЧ имеет вид:

$$
\frac{F_{\text{ITI}}}{F_{\text{B}}} = \frac{F_{\text{C}} \pm F_{\text{r}}}{F_{\text{B}}} = 1 \pm a,
$$

где  $F_B$  – максимальная из частот, подаваемых на смеситель  $(F_B = F_\Gamma \text{ при } F_\Gamma > F_\text{C} \text{ и } F_B = F_\text{C} \text{ при }$  $F_{\rm C}$  >  $F_{\rm F}$ );  $a = F_{\rm F}/F_{\rm B}$ .

Приравняв к уравнению ПЧ уравнение комбинационных составляющих, получаем основное уравнение номограммы, на которой располагаются узлы пересечения комбинационных составляющих и линии ПЧ (рис.1):

$$
1 \pm a = 1 \pm n \pm ma \, 1.
$$

В программе производится расчёт спектральной диаграммы для выбранной частотной зоны (рис.2), вида нормированной комбинационной составляющей или частоты входного сигнала (рис.3), на которой имеет место преобразование в ПЧ, т.е. поражение приёмного тракта.

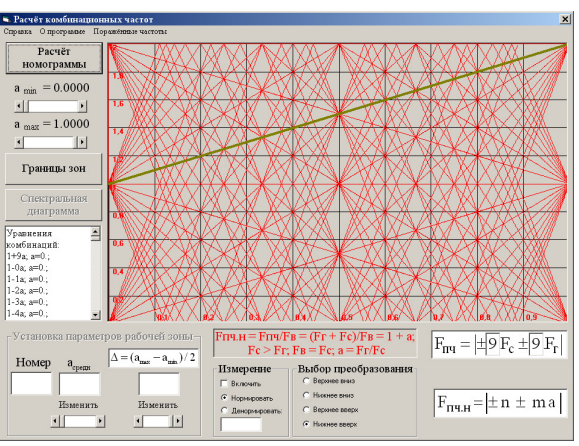

Рис.1 Режим расчёта номограммы

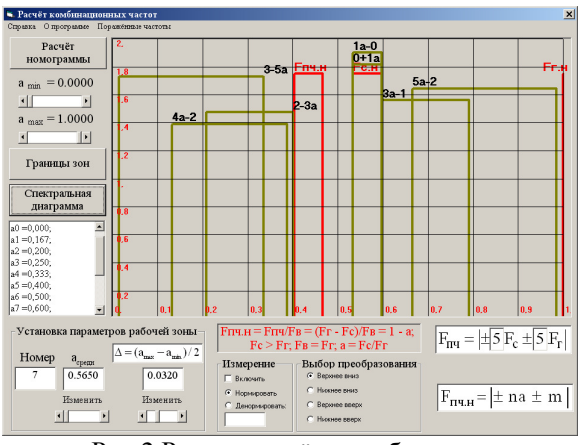

Рис.2 Режим расчёта комбинационных составляющих на выходе ПЧ

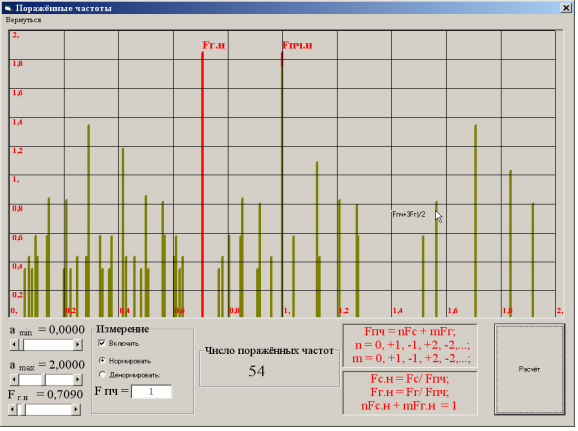

Рис.3 Режим расчёта поражённых частот на входе ПЧ